# HOTELPROGRAMME / PORTALE/ BOOKING.COM

Donnerstag, 11. Mai online

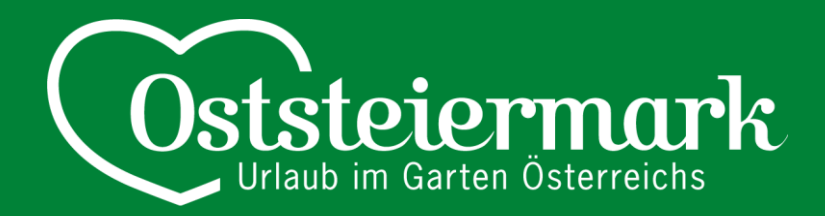

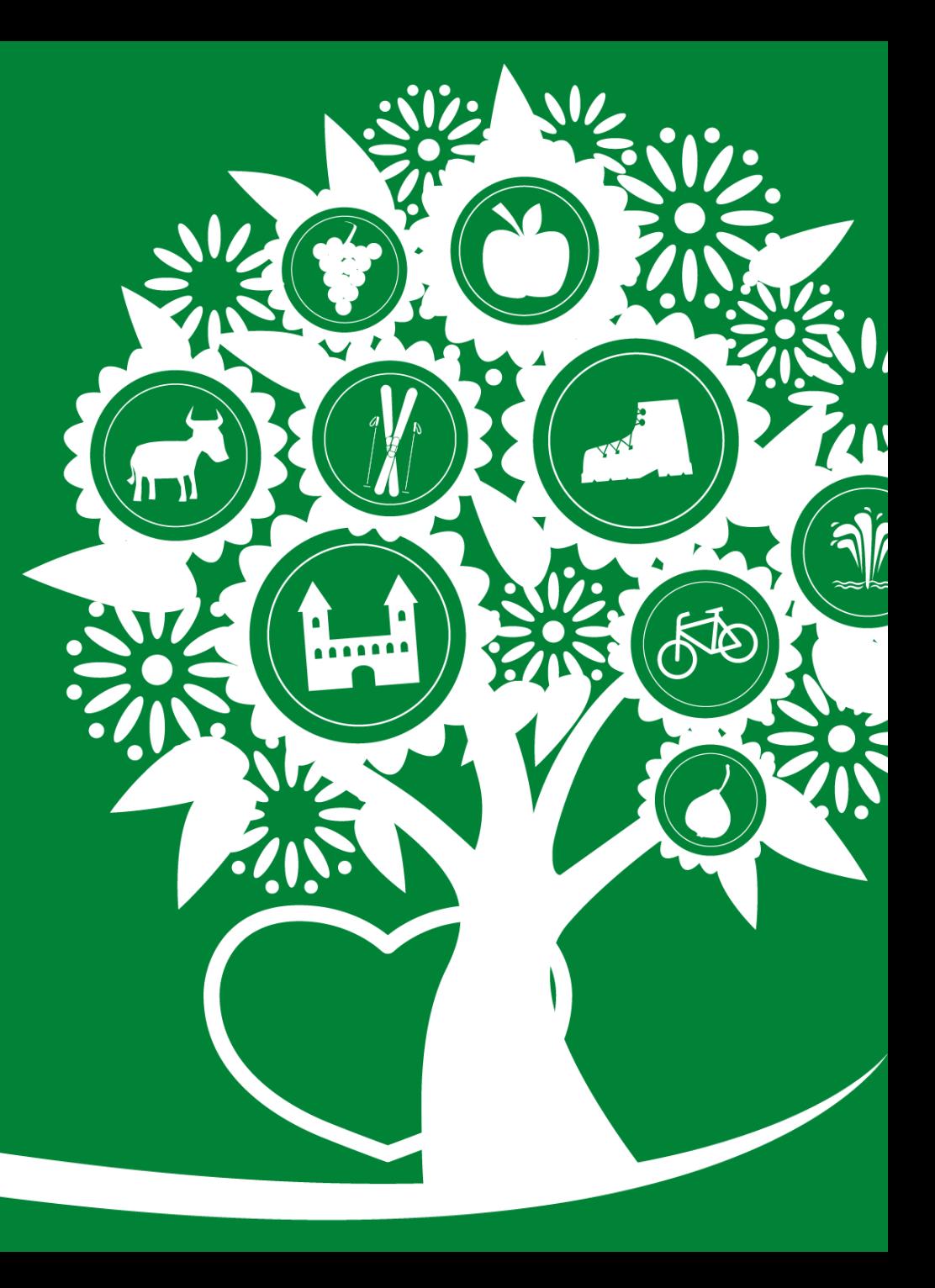

**www.oststeiermark.com**

# **HOTELPROGRAMME**

- Über 150 Schnittstellen zu Hotelprogrammen (PMS) & Channelmanagern (CM)
- Schnittstelle kann einfach & kostenlos seitens des TV hergestellt werden
- Unterschied zwischen PMS & CM
- Mappingcodes werden vom TV generiert – kostenlos Es könnten Kosten bei der Schnittstellenaktivierung seitens des PMS/CM anfallen
- **Bitte NICHT SELBSTSTÄNDIG Mappingcodes generieren!**

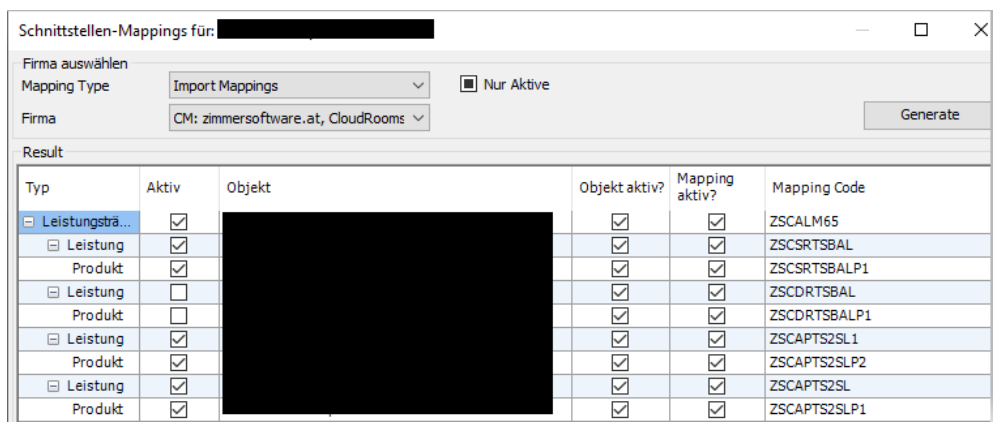

# **UNTERSCHIED: PMS / CM**

- PMS = Hotelprogramm (Property Management System)
- Einfacher, meist kostengünstiges Programm (=Zimmerplan)
- Gängige Programme:
	- AIDA Hotelsoftware
	- Casablanca
	- Gastrodat, rescon24
	- GMX Hotel Felix
	- SiTec
	- $\bullet$   $\dots$
- DATENWARTUNG im PMS -> "Feratel läuft mit"

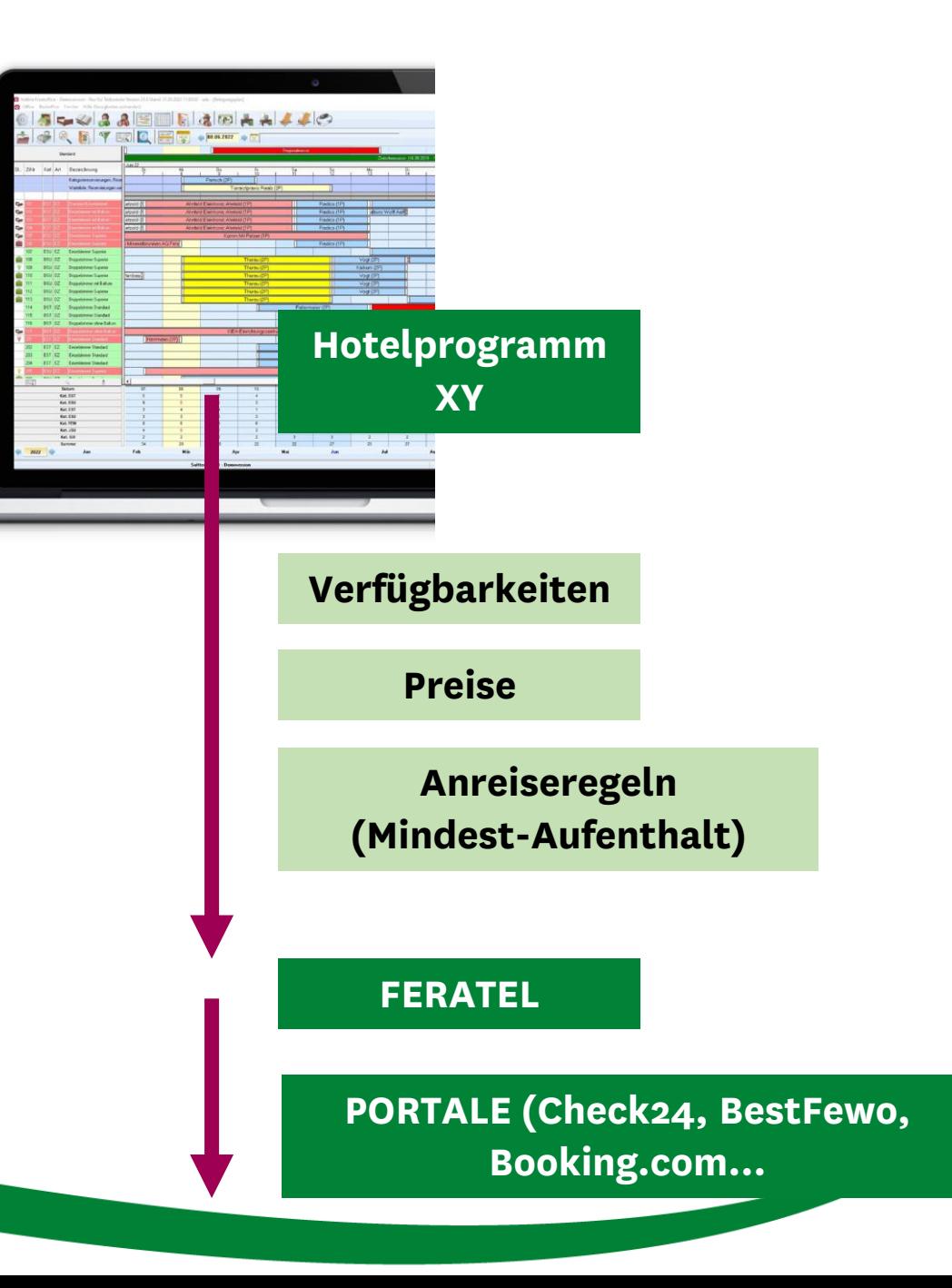

# **UNTERSCHIED: PMS / CM**

- CM = Channelmanager
- Komplexere Systeme, meist mit Angebotsmodul, Rechnungslegung, Portalanbindung etc.
- Gängige Systeme:
	- Easybooking
	- Beds24.com
	- Gastrodat
	- Zimmersoftware, CloudRooms
	- $\ldots$
- DATENWARTUNG im CM -> Feratel ist als Portal angebunden & "läuft mit"

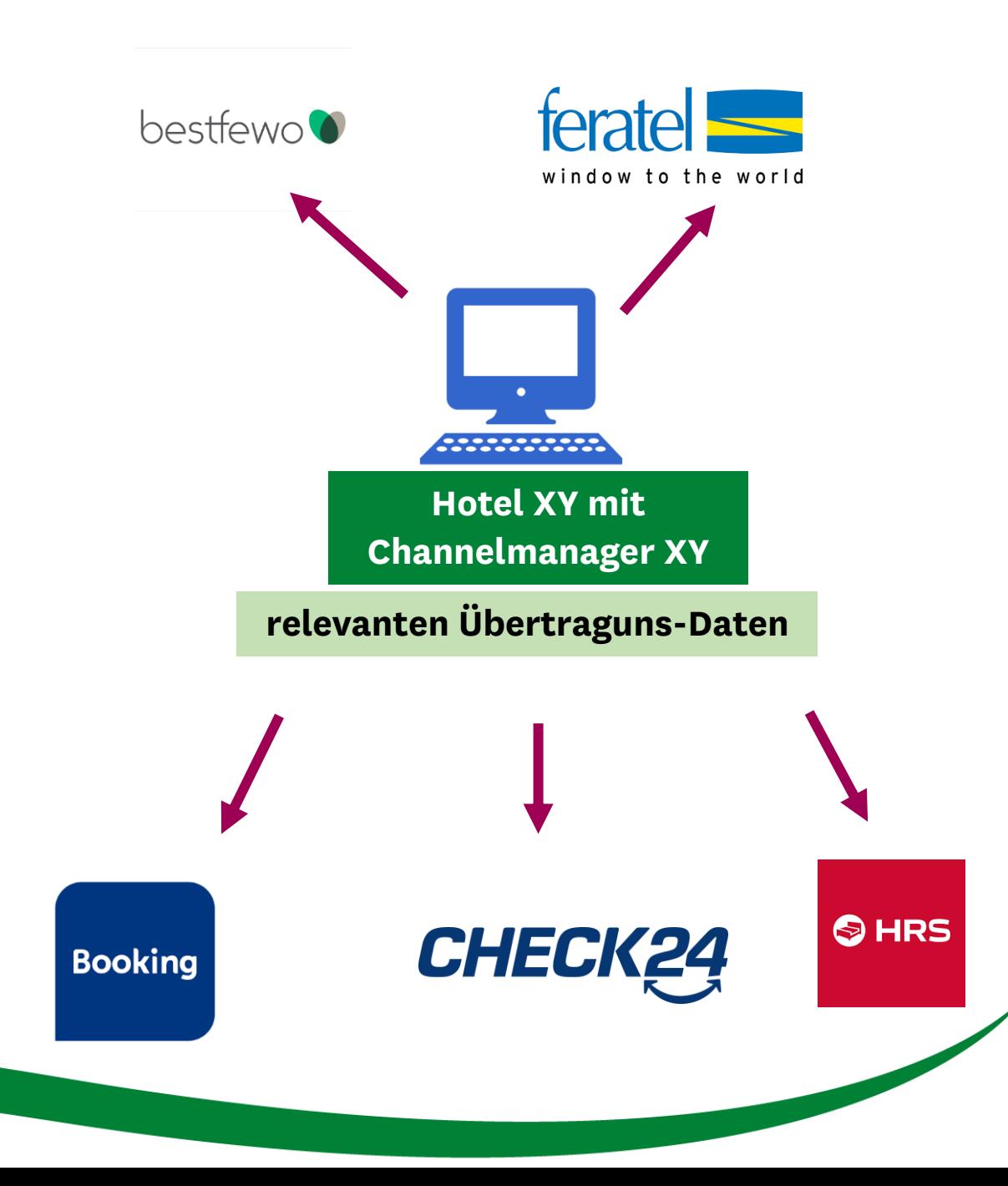

### PORTALE (=Vertriebspartner)

- Kooperation mit:
	- Check24
	- Holidu
	- BestFewo
	- Rakousko.cz
	- Traumferienwohnung.de
	- HomeToGo
	- Skiregionen.com
	- DS Destination Solution
- Daten werden von Feratel (bzw. von PMS) auf die Portale gespielt.
- Vorgehensweise:
	- 1. Daten sind in Feratel TOP gewartet (Bilder, Texte, Preise, Verfügbarkeiten, …)
	- 2. Betrieb ist online buchbar auf Feratel
	- 3. Nutzungsvereinbarung unterschreiben und an TV retournieren
	- 4. TV überprüft den Eintrag und macht alle nötigen Einstellungen
	- 5. Provisionsabrechnungen & Systemgebühren lt. Vereinbarung werden von TV in Rechnung gestellt.

# **BOOKING.COM**

- Premiumpartner Booking.com
- Schnittstelle:
	- Content Schnittstelle
		- Eintrag von Feratel wird mit allen Daten auf Booking.com "gespiegelt" (Texte, Bilder, Preise, Verfügbarkeiten…)
		- Für Betriebe die noch KEINEN Booking.com Eintrag haben
	- LOS-Schnittstelle
		- Preise & Verfügbarkeiten werden von Feratel auf Booking.com gespielt
		- Für Betriebe die bereits einen Booking.com Eintrag haben
- Vorgehensweise:
	- 1. Daten sind in Feratel TOP gewartet (Bilder, Texte, Preise, Verfügbarkeiten, …)
	- 2. Betrieb ist online buchbar auf Feratel
	- 3. Nutzungsvereinbarung unterschreiben und an TV retournieren
	- 4. Ggf. Änderungen bzw. To Do's für den Betrieb
	- 5. TV überprüft den Eintrag und macht alle nötigen Einstellungen
	- 6. Zahlung über Booking.com wird aktiviert -> Zahlungsabwicklung mit Booking.com

#### PORTALE (=Vertriebspartner)

#### • **VORTEILE:**

- Größere Reichweite
- Mehr Gäste neue Zielgruppen
- Mehr Buchungen
- Provision durch Revenue Einstellung abgedeckt
- Buchungen generieren in Nebensaison
- Einfache Datenwartung (in Feratel od. PMS)
- Keine Doppelbuchungen o. Überschneidungen

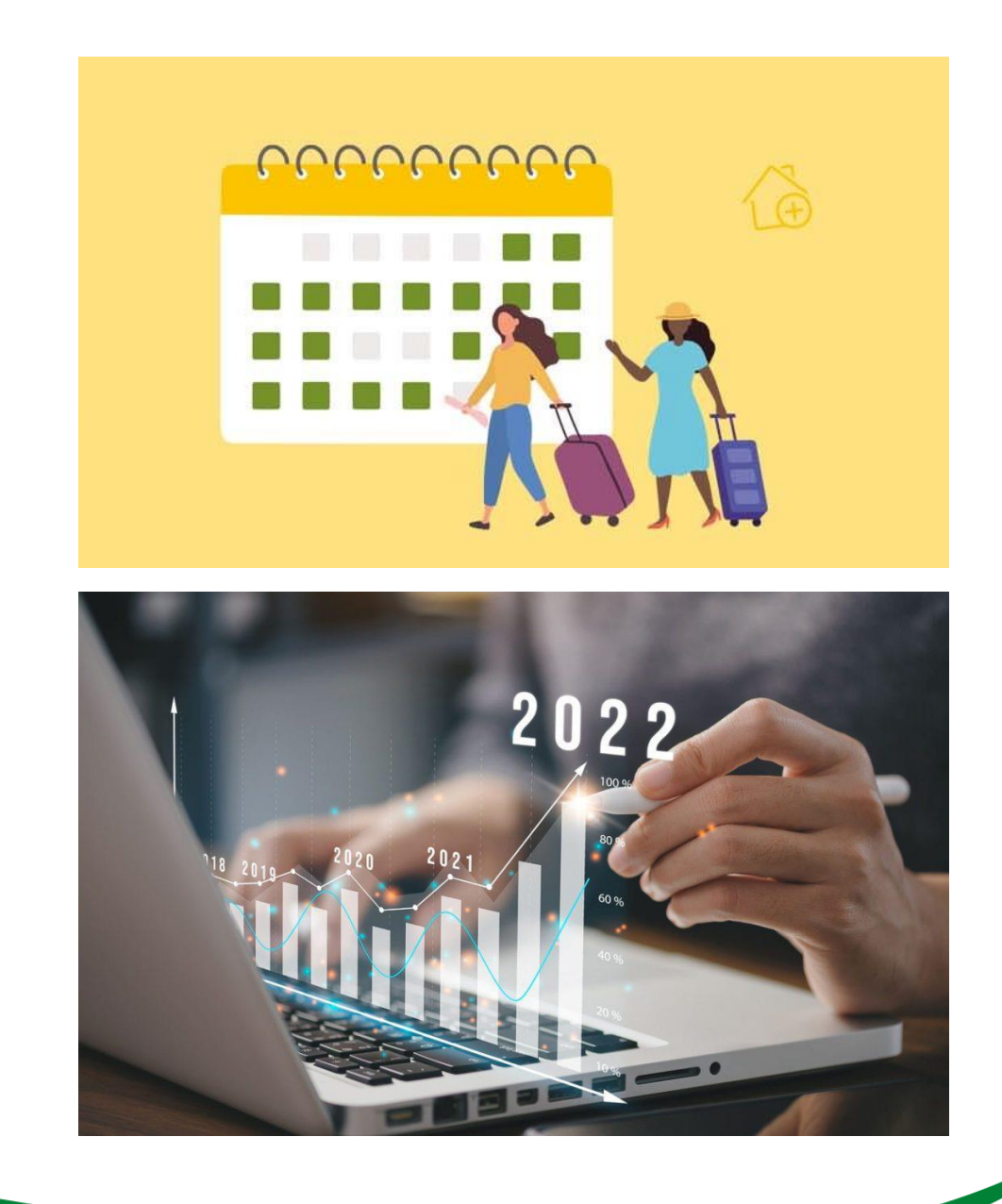

# BESTÄTIGUNGEN

- Buchungsbestätigungen werden von FERATEL an den Betrieb + Gast per E-Mail geschickt
	- Gäste erhalten von der Plattform auch eine Reservierungsbestätigung – ist jedoch NICHT die offizielle Buchungsbestätigung
	- Kennzeichnung des Portals auf der Bestätigung
	- Booking.com sendet zusätzlich eine Booking-Buchungsbestätigung an Betrieb
- SMS-Buchungsbestätigung kommt auch bei Portalbuchungen

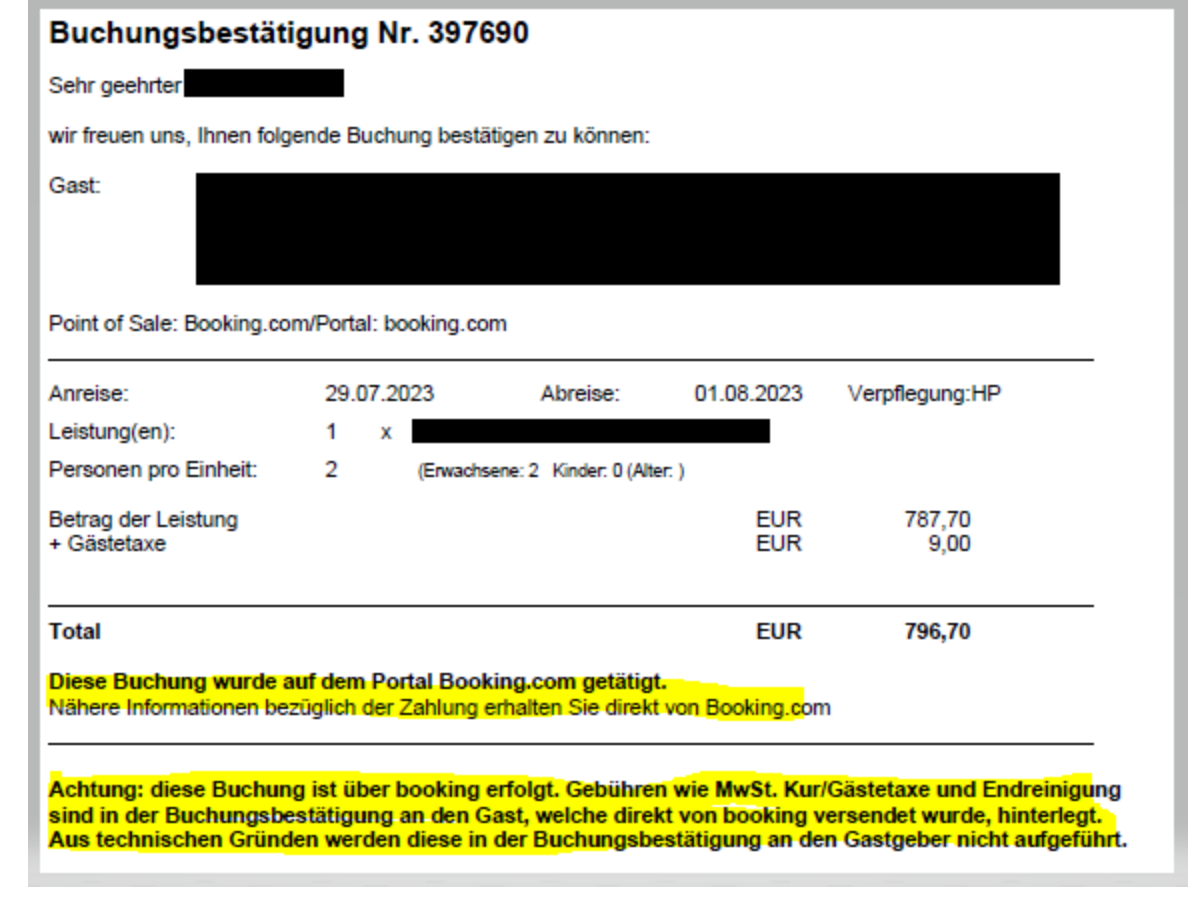

### **STORNO**

- Stornierung Portal:
	- Betriebe können Portalbuchungen nicht selbst stornieren – bitte wendet euch an den TV
	- Wendet sich der Gast an das Portal, wird diese Anfrage an den Betrieb und/oder an den TV weitergeleitet.
- Stornobestätigung kommt von FERATEL an Gast & Betrieb
- Stornierung Booking.com
	- Gast kann in Booking.com selbstständig stornieren. Kalender wird dementsprechend auf Booking/Feratel aktualisiert
	- Betrieb kann eine Stornoanfrage an den Gast senden – der Gast muss diese bestätigen
	- Den Status der Buchung findet man im Exrtanet bzw. WebClient
- Stornobestätigung kommt von Feratel an Gast & Betrieb

#### **KOSTEN**

- Schnittstelle PMS/CM seitens Feratel/TV **kostenlos**
	- Es könnten für die Schnittstelle beim Programm Kosten auftreten
- Anbindung Portal od. Booking.com **kostenlos**

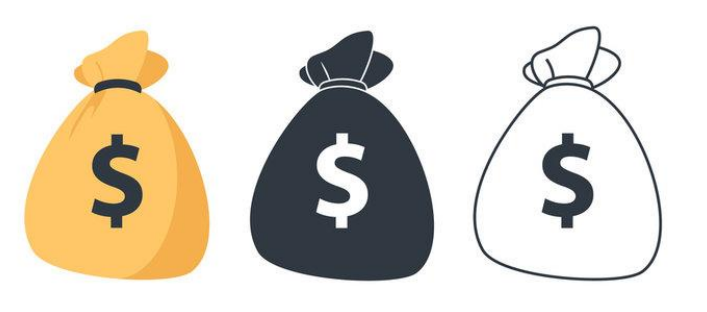

- Provisionen
	- Es fallen Provisionen je nach Portal Provisionen an
	- Provisionsabrechnung erhält der TV und verrechnet diese den Betrieb weiter (Quartal)
- Systemgebühren
	- 2% Systemgebühren von Feratel pro Portalbuchung
	- TV erhält gesammelte Rechnung von Feratel und verrechnet diese den Betrieb weiter (Quartal)
- Revenue Manager
	- Aufschlag der Provisionskosten bei den Portalen möglich

# **ZAHLUNG ÜBER BOOKING.COM**

- Zahlung über Booking.com wird automatisch aktiviert (ausg. Kreditkarteneinstellungen)
- Booking.com übernimmt den Zahlungsverkehr mit Gast (Anzahlung, Stornierung etc.)
- Booking.com zahlt im Monat den Buchungsbetrag abzgl. Provision an Betrieb
- Kosten:
	- 12% Buchungsprovision
	- 1,2% Transaktionskosten
	- 2% Systemgebühr Feratel
	- $= 15,2\%$
- Revenue Manager
	- Aufschlag der Kosten möglich

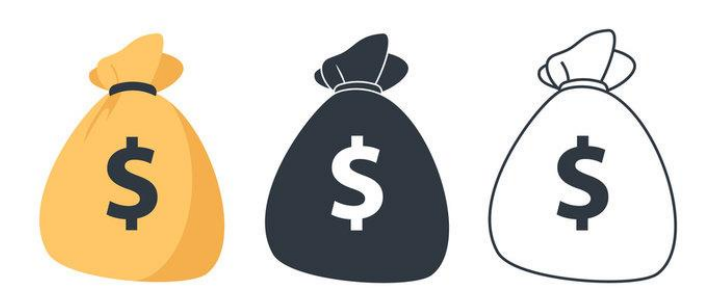